## Länderwertung BJVF 2015 auf dem Klippeneck

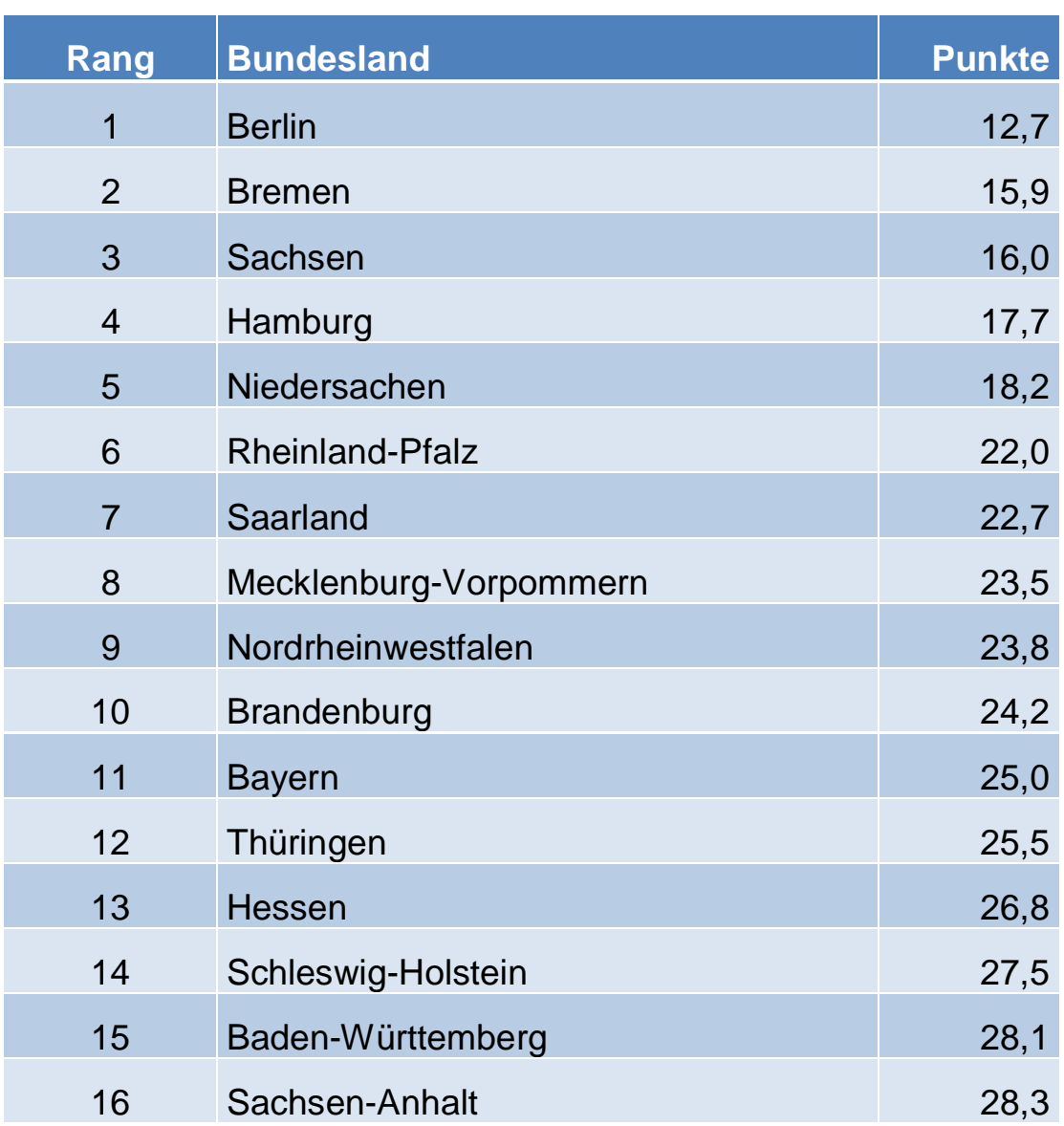

Offizielles Endergebnis Levi Kern Referent BJVF